# MPEG2 Main Profile Decoder on C64x+

### **User Guide**

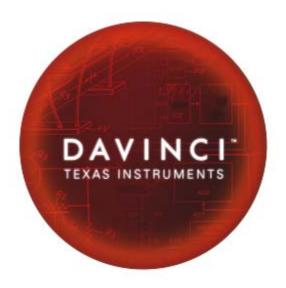

Literature Number: SPRUEL7 July 2007

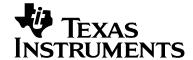

#### **IMPORTANT NOTICE**

Texas Instruments Incorporated and its subsidiaries (TI) reserve the right to make corrections, modifications, enhancements, improvements, and other changes to its products and services at any time and to discontinue any product or service without notice. Customers should obtain the latest relevant information before placing orders and should verify that such information is current and complete. All products are sold subject to TI's terms and conditions of sale supplied at the time of order acknowledgment.

TI warrants performance of its hardware products to the specifications applicable at the time of sale in accordance with TI's standard warranty. Testing and other quality control techniques are used to the extent TI deems necessary to support this warranty. Except where mandated by government requirements, testing of all parameters of each product is not necessarily performed.

TI assumes no liability for applications assistance or customer product design. Customers are responsible for their products and applications using TI components. To minimize the risks associated with customer products and applications, customers should provide adequate design and operating safeguards.

TI does not warrant or represent that any license, either express or implied, is granted under any TI patent right, copyright, mask work right, or other TI intellectual property right relating to any combination, machine, or process in which TI products or services are used. Information published by TI regarding third-party products or services does not constitute a license from TI to use such products or services or a warranty or endorsement thereof. Use of such information may require a license from a third party under the patents or other intellectual property of the third party, or a license from TI under the patents or other intellectual property of TI.

Reproduction of information in TI data books or data sheets is permissible only if reproduction is without alteration and is accompanied by all associated warranties, conditions, limitations, and notices. Reproduction of this information with alteration is an unfair and deceptive business practice. TI is not responsible or liable for such altered documentation.

Resale of TI products or services with statements different from or beyond the parameters stated by TI for that product or service voids all express and any implied warranties for the associated TI product or service and is an unfair and deceptive business practice. TI is not responsible or liable for any such statements.

TI products are not authorized for use in safety-critical applications (such as life support) where a failure of the TI product would reasonably be expected to cause severe personal injury or death, unless officers of the parties have executed an agreement specifically governing such use. Buyers represent that they have all necessary expertise in the safety and regulatory ramifications of their applications, and acknowledge and agree that they are solely responsible for all legal, regulatory and safety-related requirements concerning their products and any use of TI products in such safety-critical applications, notwithstanding any applications-related information or support that may be provided by TI. Further, Buyers must fully indemnify TI and its representatives against any damages arising out of the use of TI products in such safety-critical applications.

TI products are neither designed nor intended for use in military/aerospace applications or environments unless the TI products are specifically designated by TI as military-grade or "enhanced plastic." Only products designated by TI as military-grade meet military specifications. Buyers acknowledge and agree that any such use of TI products which TI has not designated as military-grade is solely at the Buyer's risk, and that they are solely responsible for compliance with all legal and regulatory requirements in connection with such use.

TI products are neither designed nor intended for use in automotive applications or environments unless the specific TI products are designated by TI as compliant with ISO/TS 16949 requirements. Buyers acknowledge and agree that, if they use any non-designated products in automotive applications, TI will not be responsible for any failure to meet such requirements.

Following are URLs where you can obtain information on other Texas Instruments products and application solutions:

#### **Products Applications Amplifiers** amplifier.ti.com Audio www.ti.com/audio **Data Converters** dataconverter.ti.com Automotive www.ti.com/automotive DSP Broadband www.ti.com/broadband dsp.ti.com **Digital Control** www.ti.com/digitalcontrol Interface interface.ti.com Logic logic.ti.com Military www.ti.com/military Power Mgmt power.ti.com **Optical Networking** www.ti.com/opticalnetwork Microcontrollers microcontroller.ti.com Security www.ti.com/security Low Power Wireless www.ti.com/lpw Telephony www.ti.com/telephony Video & Imaging www.ti.com/video Wireless www.ti.com/wireless

Mailing Address: Texas Instruments

Post Office Box 655303 Dallas, Texas 75265

### **Read This First**

#### About This Manual

This document describes how to install and work with Texas Instruments' (TI) MPEG2 Main Profile Decoder implementation on the C64x+ platform. It also provides a detailed Application Programming Interface (API) reference and information on the sample application that accompanies this component.

TI's codec implementations are based on the eXpressDSP Digital Media (XDM) standard. XDM is an extension of the eXpressDSP Algorithm Interface Standard (XDAIS).

#### Intended Audience

This document is intended for system engineers who want to integrate TI's codecs with other software to build a multimedia system based on the C64x+ platform.

This document assumes that you are fluent in the C language, have a good working knowledge of Digital Signal Processing (DSP), digital signal processors, and DSP applications. Good knowledge of eXpressDSP Algorithm Interface Standard (XDAIS) and eXpressDSP Digital Media (XDM) standard will be helpful.

#### How to Use This Manual

This document includes the following chapters:

- □ **Chapter 1 Introduction**, provides a brief introduction to the XDAIS and XDM standards. It also provides an overview of the codec and lists its supported features.
- □ Chapter 2 Installation Overview, describes how to install, build, and run the codec.
- □ **Chapter 3 Sample Usage**, describes the sample usage of the codec.
- Chapter 4 API Reference, describes the data structures and interface functions used in the codec.

#### Related Documentation From Texas Instruments

The following documents describe TI's DSP algorithm standards such as, XDAIS and XDM. To obtain a copy of any of these TI documents, visit the Texas Instruments website at www.ti.com.

- TMS320 DSP Algorithm Standard Rules and Guidelines (literature number SPRU352) defines a set of requirements for DSP algorithms that, if followed, allow system integrators to quickly assemble production-quality systems from one or more such algorithms.
- □ TMS320 DSP Algorithm Standard API Reference (literature number SPRU360) describes all the APIs that are defined by the TMS320 DSP Algorithm Interface Standard (also known as XDAIS) specification.
- □ Technical Overview of eXpressDSP Compliant Algorithms for DSP Software Producers (literature number SPRA579) describes how to make algorithms compliant with the TMS320 DSP Algorithm Standard which is part of TI's eXpressDSP technology initiative.
- □ Using the TMS320 DSP Algorithm Standard in a Static DSP System (literature number SPRA577) describes how an eXpressDSP-compliant algorithm may be used effectively in a static system with limited memory.
- DMA Guide for eXpressDSP-Compliant Algorithm Producers and Consumers (literature number SPRA445) describes the DMA architecture specified by the TMS320 DSP Algorithm Standard (XDAIS). It also describes two sets of APIs used for accessing DMA resources: the IDMA2 abstract interface and the ACPY2 library.
- eXpressDSP Digital Media (XDM) Standard API Reference (literature number SPRUEC8)

The following documents describe TMS320 devices and related support tools:

- □ Design and Implementation of an eXpressDSP-Compliant DMA Manager for C6X1X (literature number SPRA789) describes a C6x1x-optimized (C6211, C6711) ACPY2 library implementation and DMA Resource Manager.
- □ TMS320C64x+ Megamodule (literature number SPRAA68) describes the enhancements made to the internal memory and describes the new features which have been added to support the internal memory architecture's performance and protection.
- ☐ TMS320C64x+ DSP Megamodule Reference Guide (literature number SPRU871) describes the C64x+ megamodule peripherals.
- □ TMS320C64x to TMS320C64x+ CPU Migration Guide (literature number SPRAA84) describes migration from the Texas Instruments TMS320C64x<sup>™</sup> digital signal processor (DSP) to the TMS320C64x+<sup>™</sup> DSP.

- ☐ TMS320C6000 Optimizing Compiler v 6.0 Beta User's Guide (literature number SPRU187N) explains how to use compiler tools such as compiler, assembly optimizer, standalone simulator, library-build utility, and C++ name demangler.
- ☐ TMS320C64x/C64x+ DSP CPU and Instruction Set Reference Guide (literature number SPRU732) describes the CPU architecture, pipeline, instruction set, and interrupts of the C64x and C64x+ DSPs.
- □ TMS320DM6446 Digital Media System-on-Chip (literature number SPRS283)
- □ TMS320DM6446 Digital Media System-on-Chip Errata (Silicon Revision 1.0) (literature number SPRZ241) describes the known exceptions to the functional specifications for the TMS320DM6446 Digital Media System-on-Chip (DMSoC).
- □ TMS320DM6443 Digital Media System-on-Chip (literature number SPRS282)
- □ TMS320DM6443 Digital Media System-on-Chip Errata (Silicon Revision 1.0) (literature number SPRZ240) describes the known exceptions to the functional specifications for the TMS320DM6443 Digital Media System-on-Chip (DMSoC).
- TMS320DM644x DMSoC DSP Subsystem Reference Guide (literature number SPRUE15) describes the digital signal processor (DSP) subsystem in the TMS320DM644x Digital Media System-on-Chip (DMSoC).
- □ TMS320DM644x DMSoC ARM Subsystem Reference Guide (literature number SPRUE14) describes the ARM subsystem in the TMS320DM644x Digital Media System on a Chip (DMSoC).
- □ DaVinci Technology Digital Video Innovation Product Bulletin (Rev. A) (sprt378a.pdf)
- ☐ The DaVinci Effect: Achieving Digital Video Without Complexity White Paper (spry079.pdf)
- □ DaVinci Benchmarks Product Bulletin (sprt379.pdf)
- □ DaVinci Technology for Digital Video White Paper (spry067.pdf)
- The Future of Digital Video White Paper (spry066.pdf)
- MPEG-2 Video Decoder: TMS320C62x DSP Implementation (literature number SPRA649) describes the implementation of the MPEG-2 video decoder on the TMS320C62x DSP.

#### Related Documentation

You can use the following documents to supplement this user guide:

□ ISO/IEC 11172-2 Information technology -- Coding of moving pictures and associated audio for digital storage media at up to about 1.5Mbits/s -- Part 2: Video (MPEG-1 video standard).

□ ISO/IEC 13818-2 Information technology -- Generic coding of moving pictures and associated audio information: Video (MPEG-2 video standard).

#### **Abbreviations**

The following abbreviations are used in this document.

Table 1-1. List of Abbreviations

| Abbreviation | Description                                |
|--------------|--------------------------------------------|
| API          | Application Programming Interface          |
| CBR          | Constant Bit Rate                          |
| СРВ          | Constrained Parameters Bit-streams         |
| DCT          | Discrete Cosine Transform                  |
| DMA          | Direct Memory Access                       |
| DMAN3        | DMA Manager                                |
| DSS          | Direct Satellite System                    |
| DTV          | Digital Television                         |
| DVB          | Digital Video Broadcast                    |
| DVD          | Digital Versatile Disc                     |
| EVM          | Evaluation Module                          |
| fps          | Frames per second                          |
| IDCT         | Inverse Discrete Cosine Transform          |
| Kbps         | Kilo bits per second                       |
| MPEG         | Motion Picture Expert Group                |
| XDAIS        | eXpressDSP Algorithm Interface<br>Standard |
| XDM          | eXpressDSP Digital Media                   |

#### **Text Conventions**

The following conventions are used in this document:

- □ Text inside back-quotes (") represents pseudo-code.
- □ Program source code, function and macro names, parameters, and command line commands are shown in a mono-spaced font.

#### **Product Support**

When contacting TI for support on this codec, please quote the product name (MPEG2 Main Profile Decoder on C64x+) and version number. The version number of the codec is included in the title of the Release Notes that accompanies this codec.

#### Trademarks

Code Composer Studio, the DAVINCI Logo, DAVINCI, DSP/BIOS, eXpressDSP, TMS320, TMS320C64x, TMS320C6000, TMS320DM644x, and TMS320C64x+ are trademarks of Texas Instruments.

All trademarks are the property of their respective owners.

### This page is intentionally left blank

# **Contents**

| Pead  | l Thi | is First                                                                                    | ::: |
|-------|-------|---------------------------------------------------------------------------------------------|-----|
|       |       | ut This Manual                                                                              |     |
|       |       | nded Audience                                                                               |     |
|       |       | to Use This Manual                                                                          |     |
|       |       | ated Documentation From Texas Instruments                                                   |     |
|       |       |                                                                                             |     |
|       |       | ated Documentation                                                                          |     |
|       |       | reviations                                                                                  |     |
|       |       | t Conventions                                                                               |     |
|       |       | duct Support                                                                                |     |
|       |       | demarks                                                                                     |     |
|       |       | S                                                                                           |     |
|       |       |                                                                                             |     |
|       |       |                                                                                             |     |
|       |       | tion                                                                                        |     |
|       | 1.1   | Overview of XDAIS and XDM                                                                   |     |
|       |       | 1.1.1 XDAIS Overview                                                                        |     |
|       |       | 1.1.2 XDM Overview                                                                          |     |
|       |       | Overview of MPEG2 Main Profile Decoder                                                      |     |
|       |       | Supported Services and Features                                                             |     |
|       |       | on Overview                                                                                 |     |
| ž     | 2.1   | System Requirements                                                                         |     |
|       |       | 2.1.1 Hardware                                                                              |     |
|       |       | 2.1.2 Software                                                                              |     |
|       |       | Installing the Component                                                                    |     |
|       | 2.3   | Before Building the Sample Test Application                                                 |     |
|       |       | 2.3.1 Installing DSP/BIOS                                                                   |     |
|       | 2.4   | 2.3.2 Installing Framework Component (FC)                                                   |     |
|       |       | Building and Running the Sample Test application                                            |     |
| •     | 2.5   | Configuration Files                                                                         |     |
|       |       | <ul><li>2.5.1 Generic Configuration File</li><li>2.5.2 Decoder Configuration File</li></ul> |     |
|       | 2.6   | Standards Conformance and User-Defined Inputs                                               |     |
| -     |       | Uninstalling the Component                                                                  |     |
|       |       | Usage                                                                                       |     |
| -     |       | Overview of the Test Application                                                            |     |
| •     | J. I  | 3.1.1 Parameter Setup                                                                       |     |
|       |       | 3.1.2 Algorithm Instance Creation and Initialization                                        |     |
|       |       | 3.1.3 Process Call                                                                          |     |
|       |       | 3.1.4 Algorithm Instance Deletion                                                           |     |
| API F | Refe  | rence                                                                                       |     |
|       | 4.1   | Symbolic Constants and Enumerated Data Types                                                |     |
|       |       | Behavioral Specification of the Decoder                                                     |     |
|       |       | 4.2.1 Classification of Errors                                                              |     |

|     | 4.2.2   | Recommended Steps to Recover from Error | 4-8  |
|-----|---------|-----------------------------------------|------|
| 4.3 | Data S  | Structures                              | 4-10 |
|     | 4.3.1   | Common XDM Data Structures              | 4-10 |
|     | 4.3.2   | MPEG2 Decoder Data Structures           | 4-19 |
| 4.4 | Interfa | ace Functions                           | 4-29 |
|     | 4.4.1   | Creation APIs                           | 4-29 |
|     |         | Initialization API                      |      |
|     | 4.4.3   | Control API                             | 4-32 |
|     | 4.4.4   | Data Processing API                     | 4-34 |
|     |         | Termination API                         |      |

# **Figures**

| Figure 2-1. Component Directory Structure          | 2-2 |
|----------------------------------------------------|-----|
| Figure 3-1. Test Application Sample Implementation |     |

# This page is intentionally left blank

# **Tables**

| Table 1-1. List of Abbreviations                             | v   |
|--------------------------------------------------------------|-----|
| Table 2-1. Component Directories                             |     |
| Table 4-1. List of Enumerated Data Types                     | 4-2 |
| Table 4-2. MPEG2 Decoder Fatal Error Statuses                |     |
| Table 4-3. MPEG2 Decoder Non-Fatal Bit stream Error Statuses |     |
| Table 4-4. MPEG2 Decoder Non-Fatal Error Statuses            |     |

# This page is intentionally left blank

### Chapter 1

### Introduction

This chapter provides a brief introduction to XDAIS and XDM. It also provides an overview of TI's implementation of the MPEG2 Main Profile Decoder on the C64x+ platform and its supported features.

| Торіс                                      | Page |
|--------------------------------------------|------|
| 1.1 Overview of XDAIS and XDM              | 1-2  |
| 1.2 Overview of MPEG2 Main Profile Decoder | 1-3  |
| 1.3 Supported Services and Features        | 1-4  |

#### 1.1 Overview of XDAIS and XDM

TI's multimedia codec implementations are based on the eXpressDSP Digital Media (XDM) standard. XDM is an extension of the eXpressDSP Algorithm Interface Standard (XDAIS).

#### 1.1.1 XDAIS Overview

An eXpressDSP-compliant algorithm is a module that implements the abstract interface IALG. The IALG API takes the memory management function away from the algorithm and places it in the hosting framework. Thus, an interaction occurs between the algorithm and the framework. This interaction allows the client application to allocate memory for the algorithm and also share memory between algorithms. It also allows the memory to be moved around while an algorithm is operating in the system. In order to facilitate these functionalities, the IALG interface defines the following APIs:

- □ algAlloc()
- ☐ algInit()
- ☐ algActivate()
- algDeactivate()
- □ algFree()

The algAlloc() API allows the algorithm to communicate its memory requirements to the client application. The algInit() API allows the algorithm to initialize the memory allocated by the client application. The algFree() API allows the algorithm to communicate the memory to be freed when an instance is no longer required.

Once an algorithm instance object is created, it can be used to process data in real-time. The <code>algActivate()</code> API provides a notification to the algorithm instance that one or more algorithm processing methods is about to be run zero or more times in succession. After the processing methods have been run, the client application calls the <code>algDeactivate()</code> API prior to reusing any of the instance's scratch memory.

The IALG interface also defines three more optional APIs algControl(), algNumAlloc(), and algMoved(). For more details on these APIs, see  $TMS320\ DSP\ Algorithm\ Standard\ API\ Reference$  (literature number SPRU360).

#### 1.1.2 XDM Overview

In the multimedia application space, you have the choice of integrating any codec into your multimedia system. For example, if you are building a video decoder system, you can use any of the available video decoders (such as MPEG4, H.263, or H.264) in your system. To enable easy integration with the client application, it is important that all codecs with similar functionality use similar APIs. XDM was primarily defined as an extension to XDAIS to ensure uniformity across different classes of codecs

(for example audio, video, image, and speech). The XDM standard defines the following two APIs:

- □ control()
- □ process()

The <code>control()</code> API provides a standard way to control an algorithm instance and receive status information from the algorithm in real-time. The <code>control()</code> API replaces the <code>algControl()</code> API defined as part of the IALG interface. The <code>process()</code> API does the basic processing (encode/decode) of data.

Apart from defining standardized APIs for multimedia codecs, XDM also standardizes the generic parameters that the client application must pass to these APIs. The client application can define additional implementation specific parameters using extended data structures.

The following figure depicts the XDM interface to the client application.

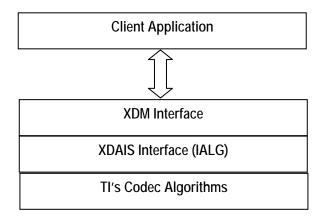

As depicted in the figure, XDM is an extension to XDAIS and forms an interface between the client application and the codec component. XDM insulates the client application from component-level changes. Since TI's multimedia algorithms are XDM-compliant, it provides you with the flexibility to use any TI algorithm without changing the client application code. For example, if you have developed a client application using an XDM-compliant MPEG4 video decoder, then you can easily replace MPEG4 with another XDM-compliant video decoder, say H.263, with minimal changes to the client application.

For more details, see eXpressDSP Digital Media (XDM) Standard API Reference (literature number SPRUEC8).

#### 1.2 Overview of MPEG2 Main Profile Decoder

The MPEG2 video standard specifies the decompression and coded representation for entertainment-quality digital video. It is widely used in different digital video systems, including DTV (Digital Television), DVB (Digital Video Broadcast), DSS (Direct Satellite System), and DVD (Digital Versatile Disc). The MPEG2 video decoder plays an important role in consumer electronics like DVD players, set-top boxes, and DSS units.

The decoder software implements all the MPEG2 main-profile-at-high-level functionality. For more information on the MPEG2 video decoding algorithm, see *MPEG2 Video Decoder: TMS320C62x (TM) DSP Implementation* application report (literature number SPRA649).

From this point onwards, all references to MPEG2 Decoder means MPEG2 Main Profile Decoder only.

#### 1.3 Supported Services and Features

This user guide accompanies TI's implementation of MPEG2 Decoder on the C64x+ platform. This version of the codec has the following supported features:

Supports MPEG2 main-profile-at-high-level feature of the ISO/IEC 13818-2 standard
 Compliant as per ISO/IEC 13818-4 conformance standard, based on Inverse Discrete Cosine Transform (IDCT)
 Supports YUV 420 planar and YUV 422 interleaved output formats
 Supports interlace and progressive decoding
 Supports only elementary video stream input formats
 Supports MPEG-1 Constrained Parameters Bit-streams (CPB)
 Supports bottom field reordering in case of non-progressive sequences where bottom field is sent ahead of top field for frame pictures
 Supports trick play and reverse play
 Supports displayWidth feature

Supports feature XDM PARSE HEADER. It allows parsing of only

#### Note:

This version of MPEG2 Decoder does not support sequences with escape bit set in the sequence extension header.

Supports streams which are non-multiples of 16

the headers, skipping the picture data decoding

eXpressDSP Digital Media (XDM) compliant

### **Installation Overview**

This chapter provides a brief description on the system requirements and instructions for installing the codec component. It also provides information on building and running the sample test application.

| Торіс                                                | Page |
|------------------------------------------------------|------|
| 2.1 System Requirements                              | 2-2  |
| 2.2 Installing the Component                         | 2-2  |
| 2.3 Before Building the Sample Test Application      | 2-4  |
| 2.4 Building and Running the Sample Test application | 2-5  |
| 2.5 Configuration Files                              | 2-5  |
| 2.6 Standards Conformance and User-Defined Inputs    | 2-7  |
| 2.7 Uninstalling the Component                       | 2-7  |
| 2.8 Evaluation Version                               | 2-7  |

#### 2.1 System Requirements

This section describes the hardware and software requirements for the normal functioning of the codec component.

#### 2.1.1 Hardware

This codec has been built and tested on DRA446 EVM with XDS560 JTAG emulator.

#### 2.1.2 Software

The following are the software requirements for the normal functioning of the codec:

- Development Environment: This project is developed using Code Composer Studio version 3.2.40.12.
- □ **Code Generation Tools:** This project is compiled, assembled, archived, and linked using the code generation tools version 6.0.8.

#### 2.2 Installing the Component

The codec component is released as a compressed archive. To install the codec, extract the contents of the zip file onto your local hard disk. The zip file extraction creates a top-level directory called 100\_V\_MPEG2\_D\_1\_11, under which another directory named DRA446\_MP\_002 is created.

Figure 2-1 shows the sub-directories created in the DRA446\_MP\_002 directory.

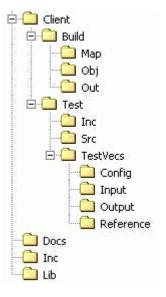

Figure 2-1. Component Directory Structure

Table 2-1 provides a description of the sub-directories created in the DRA446\_MP\_002 directory.

Table 2-1. Component Directories

| Sub-Directory                   | Description                                                                                    |
|---------------------------------|------------------------------------------------------------------------------------------------|
| \Inc                            | Contains XDM related header files which allow interface to the codec library                   |
| \Lib                            | Contains the codec library file                                                                |
| \Docs                           | Contains user manual, datasheet, and release notes                                             |
| \Client\Build                   | Contains the sample test application project (.pjt) file                                       |
| \Client\Build\Map               | Contains the memory map generated on compilation of the code                                   |
| \Client\Build\Obj               | Contains the intermediate .asm and/or .obj file generated on compilation of the code           |
| \Client\Build\Out               | Contains the final application executable (.out) file generated by the sample test application |
| \Client\Test\Src                | Contains application C files                                                                   |
| \Client\Test\Inc                | Contains header files needed for the application code                                          |
| \Client\Test\TestVecs\Input     | Contains input test vectors                                                                    |
| \Client\Test\Test\Vecs\Output   | Contains output generated by the codec                                                         |
| \Client\Test\TestVecs\Reference | Contains read-only reference output to be used for verifying against codec output              |
| \Client\Test\TestVecs\Config    | Contains configuration parameter files                                                         |

#### 2.3 Before Building the Sample Test Application

This codec is accompanied by a sample test application. To run the sample test application, you need DSP/BIOS and TI Framework Components (FC).

This version of the codec has been validated with DSP/BIOS version 5.31 and Framework Component (FC) version 1.10.01.

#### 2.3.1 Installing DSP/BIOS

You can download DSP/BIOS from the TI external website:

https://www-a.ti.com/downloads/sds\_support/targetcontent/bios/index.html

Install DSP/BIOS at the same location where you have installed Code Composer Studio. For example:

<install directory>\CCStudio\_v3.2

The sample test application uses the following DSP/BIOS files:

- ☐ Header file, bcache.h available in the <install directory>\CCStudio\_v3.2\<bios\_directory>\packages \ti\bios\include directory.
- □ Library file, biosDM420.a64P available in the <install directory>\CCStudio\_v3.2\<bios\_directory>\packages \ti\bios\lib directory.

#### 2.3.2 Installing Framework Component (FC)

You can download FC from the TI external website:

https://www-a.ti.com/downloads/sds\_support/targetcontent/FC/index.html

Extract the FC zip file to the same location where you have installed Code Composer Studio. For example:

<install directory>\CCStudio\_v3.2

The test application uses the following DMAN3 files:

- □ Library file, dman3.a64P available in the <install directory>\CCStudio\_v3.2\<fc\_directory>\packages \ti\sdo\fc\dman3 directory.
- ☐ Header file, dman3.h available in the <install directory>\CCStudio\_v3.2\<fc\_directory>\packages \ti\sdo\fc\dman3 directory.
- ☐ Header file, idma3.h available in the <install directory>\CCStudio\_v3.2\<fc\_directory>\fctools\packages \ti\xdais directory.

#### 2.4 Building and Running the Sample Test application

This codec is accompanied by a sample test application. This application will run in Tl's Code Composer Studio development environment. To build and run the sample application in Code Composer Studio, follow these steps:

- 1) Verify that you have an installation of TI's Code Composer Studio version 3.2.40.12 and code generation tools version 6.0.8.
- 2) Verify that the codec object library, mpeg2vdec\_ti.l64P exists in the \Lib sub-directory.
- 3) Open the test application project file, TestAppDecoder.pjt in Code Composer Studio. This file is available in the \Client\Build subdirectory.
- 4) Select **Project > Build** to build the sample test application. This creates an executable file, TestAppDecoder.out in the \Client\Build\Out sub-directory.
- 5) Select **File > Load**, browse to the \Client\Build\Out sub-directory, select the codec executable created in step 4, and load it into Code Composer Studio in preparation for execution.
- 6) Select **Debug > Run** to execute the sample test application.
  - The sample test application takes the input files stored in the \Client\Test\Test\Vecs\Input sub-directory, runs the codec, and uses the reference files stored in the \Client\Test\Test\Vecs\Reference sub-directory to verify that the codec is functioning as expected.
- 7) On successful completion, the application displays one of the following messages for each frame:
  - "PASS/FAIL: Pass criteria that more than 99 percent decoded samples should have at the most one-bit difference with reference output is satisfied/NOT satisfied" (for compliance check mode)
  - "Decoder output dump completed" (for output dump mode)

#### 2.5 Configuration Files

This codec is shipped along with:

- □ A generic configuration file (Testvecs.cfg) specifies input and reference files for the sample test application.
- □ A Decoder configuration file (Testparams.cfg) specifies the configuration parameters used by the test application to configure the Decoder.

#### 2.5.1 Generic Configuration File

The sample test application shipped along with the codec uses the configuration file, Testvecs.cfg for determining the input and reference files for running the codec and checking for compliance. The Testvecs.cfg file is available in the \Client\Test\Test\Cos\Config sub-directory.

#### The format of the Testvecs.cfg file is:

```
X
Config
Input
Output/Reference
```

#### where:

- □ x may be set as:
  - o 1 for compliance checking, no output file is created
  - 0 for writing the output to the output file
- □ Config is the Decoder configuration file. For details, see Section 2.5.2.
- ☐ Input is the input file name (use complete path).
- Output/Reference is the output file name (if x is 0) or reference file name (if x is 1).

#### A sample Testvecs.cfg file is as shown:

```
1
..\..\Test\TestVecs\Config\Testparams.cfg
..\..\Test\TestVecs\Input\akiyo_frame.m2v
..\..\Test\TestVecs\Reference\akiyo_frame_420Ref.yuv
0
..\..\Test\TestVecs\Config\Testparams.cfg
..\..\Test\TestVecs\Input\akiyo_frame.m2v
..\..\Test\TestVecs\Output\akiyo_frame.yuv
```

#### 2.5.2 Decoder Configuration File

The decoder configuration file, Testparams.cfg contains the configuration parameters required for the decoder. The Testparams.cfg file is available in the \Client\Test\Test\Cos\Config sub-directory.

A sample Testparams.cfg file is as shown:

Any field in the IVIDDEC\_Params structure (see Section 4.3.1.5) can be set in the Testparams.cfg file using the syntax shown above. If you specify

additional fields in the Testparams.cfg file, ensure to modify the test application appropriately to handle these fields.

#### 2.6 Standards Conformance and User-Defined Inputs

To check the conformance of the codec for the default input file shipped along with the codec, follow the steps as described in Section 2.4.

To check the conformance of the codec for other input files of your choice, follow these steps:

- Copy the input files to the \Client\Test\Test\Vecs\Inputs sub-directory.
- □ Copy the reference files to the \Client\Test\Test\Vecs\Reference subdirectory.
- Edit the configuration file, Testvecs.cfg available in the \Client\Test\TestVecs\Config sub-directory. For details on the format of the Testvecs.cfg file, see Section 2.5.1.
- □ Execute the sample test application. On successful completion, the application displays one of the following message for each frame:
  - "PASS/FAIL: Pass criteria that more than 99 percent decoded samples should have at the most one-bit difference with reference output is satisfied/NOT satisfied" (if x is 1)
  - "Decoder output dump completed" (if x is 0)

If you have chosen the option to write to an output file (x is 0), you can use any standard file comparison utility to compare the codec output with the reference output and check for conformance.

#### 2.7 Uninstalling the Component

To uninstall the component, delete the codec directory from your hard disk.

2-7

### This page is intentionally left blank

# Sample Usage

This chapter provides a detailed description of the sample test application that accompanies this codec component.

#### 3.1 Overview of the Test Application

The test application exercises the IVIDDEC base class of the MPEG2 Decoder library. The main test application files are TestAppDecoder.c and TestAppDecoder.h. These files are available in the \Client\Test\Src and \Client\Test\Inc sub-directories respectively.

Figure 3-1 depicts the sequence of APIs exercised in the sample test application.

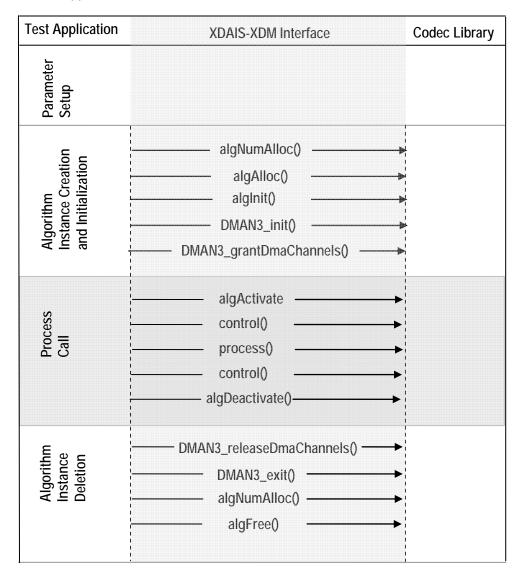

Figure 3-1. Test Application Sample Implementation

The test application is divided into four logical blocks:

- Parameter setup
- Algorithm instance creation and initialization
- Process call
- Algorithm instance deletion

#### 3.1.1 Parameter Setup

Each codec component requires various codec configuration parameters to be set at initialization. For example, a video codec requires parameters such as video height, video width, etc. The test application obtains the required parameters from the Decoder configuration files.

In this logical block, the test application does the following:

- Opens the generic configuration file, Testvecs.cfg and reads the compliance checking parameter, Decoder configuration file name (Testparams.cfg), input file name, and output/reference file name.
- 2) Opens the Decoder configuration file, (Testparams.cfg) and reads the various configuration parameters required for the algorithm.
  - For more details on the configuration files, see Section 2.5.
- 3) Sets the IVIDDEC\_Params structure based on the values it reads from the Testparams.cfg file.
- 4) Initializes the various DMAN3 parameters.
- 5) Reads the input bit stream into the application input buffer.

After successful completion of the above steps, the test application does the algorithm instance creation and initialization.

#### 3.1.2 Algorithm Instance Creation and Initialization

In this logical block, the test application accepts the various initialization parameters and returns an algorithm instance pointer. The following APIs are called in sequence:

- algNumAlloc() To query the algorithm about the number of memory records it requires.
- 2) algAlloc() To query the algorithm about the memory requirement to be filled in the memory records.
- 3) algInit() To initialize the algorithm with the memory structures provided by the application.

A sample implementation of the create function that calls algNumAlloc(), algAlloc(), and algInit() in sequence is provided in the ALG create() function implemented in the  $alg\_create.c$  file.

After successful creation of the algorithm instance, the test application does DMA resource allocation for the algorithm. This requires initialization of DMA Manager Module and grant of DMA resources. This is implemented by calling DMAN3 interface functions in the following sequence:

- 1) DMAN3 init() To initialize the DMAN module.
- 2) DMAN3\_grantDmaChannels() To grant the DMA resources to the algorithm instance.

#### Note:

DMAN3 function implementations are provided in dman3.a64P library.

#### 3.1.3 Process Call

After algorithm instance creation and initialization, the test application does the following:

- 1) Sets the dynamic parameters (if they change during run time) by calling the control() function with the XDM SETPARAMS command.
- 2) Sets the input and output buffer descriptors required for the process() function call. The input and output buffer descriptors are obtained by calling the control() function with the XDM\_GETBUFINFO command.
- 3) Calls the process() function to encode/decode a single frame of data. The behavior of the algorithm can be controlled using various dynamic parameters (see Section 4.3.1.6). The inputs to the process function are input and output buffer descriptors, pointer to the IVIDDEC\_InArgs and IVIDDEC\_OutArgs structures.

The <code>control()</code> and <code>process()</code> functions should be called only within the scope of the <code>algActivate()</code> and <code>algDeactivate()</code> XDAIS functions which activate and deactivate the algorithm instance respectively. Once an algorithm is activated, there could be any ordering of <code>control()</code> and <code>process()</code> functions. The following APIs are called in sequence:

- 1) algActivate() To activate the algorithm instance.
- 2) control () (optional) To query the algorithm on status or setting of dynamic parameters etc., using the six available control commands.
- 3) process() To call the Decoder with appropriate input/output buffer and arguments information.
- 4) control() (optional) To query the algorithm on status or setting of dynamic parameters etc., using the six available control commands.
- 5) algDeactivate() To deactivate the algorithm instance.

The do-while loop encapsulates frame level <code>process()</code> call and updates the input buffer pointer every time before the next call. The do-while loop breaks off either when an error condition occurs or when the input buffer exhausts. It also protects the <code>process()</code> call from file operations by placing appropriate calls for cache operations as well. The test application does a cache invalidate for the valid input buffers before <code>process()</code> and a cache write back invalidate for output buffers after <code>process()</code>.

In the sample test application, after calling algDeactivate(), the output data is either dumped to a file or compared with a reference file.

#### 3.1.4 Algorithm Instance Deletion

Once encoding/decoding is complete, the test application must release the DMA channels granted by the DMA Manager interface and delete the current algorithm instance. The following APIs are called in sequence:

- 1) DMAN3\_releaseDmaChannels() To remove logical channel resources from an algorithm instance.
- 2) DMAN3\_exit() To free DMAN3 memory resources.
- algNumAlloc() To query the algorithm about the number of memory records it used.
- 4) algFree() To query the algorithm to get the memory record information.

A sample implementation of the delete function that calls algNumAlloc() and algFree() in sequence is provided in the  $ALG\_delete()$  function implemented in the  $alg\_create.c$  file.

### This page is intentionally left blank

### Chapter 4

### **API Reference**

This chapter provides a detailed description of the data structures and interfaces functions used in the codec component.

| Topic                                            | Page |
|--------------------------------------------------|------|
| 4.1 Symbolic Constants and Enumerated Data Types | 4-2  |
| 4.2 Behavioral Specification of the Decoder      | 4-5  |
| 4.3 Data Structures                              | 4-10 |
| 4.4 Interface Functions                          | 4-29 |

### 4.1 Symbolic Constants and Enumerated Data Types

This section summarizes all the symbolic constants specified as either #define macros and/or enumerated C data types. Described alongside the macro or enumeration is the semantics or interpretation of the same in terms of what value it stands for and what it means.

Table 4-1. List of Enumerated Data Types

| Group or Enumeration Class | Symbolic Constant Name  | Description or Evaluation                                                              |
|----------------------------|-------------------------|----------------------------------------------------------------------------------------|
| IVIDEO_FrameType           | IVIDEO_I_FRAME          | Intra coded frame                                                                      |
|                            | IVIDEO_P_FRAME          | Forward inter coded frame                                                              |
|                            | IVIDEO_B_FRAME          | Bi-directional inter coded frame                                                       |
|                            | IVIDEO_IDR_FRAME        | Intra coded frame that can be used for refreshing video content                        |
| IVIDEO_ContentType         | IVIDEO_PROGRESSIVE      | Progressive video content                                                              |
|                            | IVIDEO_INTERLACED       | Interlaced video content                                                               |
| IVIDEO_FrameSkip           | IVIDEO_NO_SKIP          | Do not skip the current frame                                                          |
|                            | IVIDEO_SKIP_P           | Skip forward inter coded frame.<br>Not supported in this version of<br>MPEG2 Decoder.  |
|                            | IVIDEO_SKIP_B           | Skip bi-directional inter coded frame. Not supported in this version of MPEG2 Decoder. |
|                            | IVIDEO_SKIP_I           | Skip intra coded frame. Not supported in this version of MPEG2 Decoder.                |
| ePicStrFormat              | MPEG2VDEC_TOP_FIELD     | Indicates top field in field picture                                                   |
|                            | MPEG2VDEC_BOTTOM_FIELD  | Indicates bottom field in field picture                                                |
|                            | MPEG2VDEC_FRAME_PICTURE | Indicates frame picture                                                                |
| XDM_DataFormat             | XDM_BYTE                | Big endian stream                                                                      |
|                            | XDM_LE_16               | 16-bit little endian stream. Not supported in this version of MPEG2 Decoder.           |
|                            | XDM_LE_32               | 32-bit little endian stream                                                            |
| XDM ChromaFormat           | XDM_YUV_420P            | YUV 4:2:0 planar                                                                       |

| <b>Group or Enumeration Class</b> | Symbolic Constant Name | Description or Evaluation                                                                                        |
|-----------------------------------|------------------------|----------------------------------------------------------------------------------------------------|
|                                   | XDM_YUV_422P           | YUV 4:2:2 planar.<br>Not supported in this version of<br>MPEG2 Decoder.                                          |
|                                   | XDM_YUV_422IBE         | YUV 4:2:2 interleaved (big endian).<br>Not supported in this version of<br>MPEG2 Decoder.                        |
|                                   | XDM_YUV_422ILE         | YUV 4:2:2 interleaved (little endian)                                                                            |
|                                   | XDM_YUV_444P           | YUV 4:4:4 planar.<br>Not supported in this version of<br>MPEG2 Decoder.                                          |
|                                   | XDM_YUV_411P           | YUV 4:1:1 planar.<br>Not supported in this version of<br>MPEG2 Decoder.                                          |
|                                   | XDM_GRAY               | Gray format.  Not supported in this version of MPEG2 Decoder.                                                    |
|                                   | XDM_RGB                | RGB color format.  Not supported in this version of MPEG2 Decoder.                                               |
| XDM_CmdId                         | XDM_GETSTATUS          | Query algorithm instance to fill Status structure                                                                |
|                                   | XDM_SETPARAMS          | Set run-time dynamic parameters via the DynamicParams structure                                                  |
|                                   | XDM_RESET              | Reset the algorithm                                                                                              |
|                                   | XDM_SETDEFAULT         | Initialize all fields in Params<br>structure to default values specified<br>in the library                       |
|                                   | XDM_FLUSH              | Handle end of stream conditions. This command forces algorithm instance to output data without additional input. |
|                                   | XDM_GETBUFINFO         | Query algorithm instance regarding the properties of input and output buffers                                    |
| XDM_DecMode                       | XDM_DECODE_AU          | Decode entire access unit                                                                                        |
|                                   | XDM_PARSE_HEADER       | Decode only header.                                                                                              |
| XDM_ErrorBit                      | XDM_APPLIEDCONCEALMENT | Bit 9  1 - Applied concealment  0 - Ignore                                                                       |

| Group or Enumeration Class | Symbolic Constant Name | Description or Evaluation                                           |
|----------------------------|------------------------|---------------------------------------------------------------------|
|                            | XDM_INSUFFICIENTDATA   | Bit 10  1 - Insufficient data 0 - Ignore                            |
|                            | XDM_CORRUPTEDDATA      | Bit 11 □ 1 - Data problem/corruption □ 0 - Ignore                   |
|                            | XDM_CORRUPTEDHEADER    | Bit 12 □ 1 - Header problem/corruption □ 0 - Ignore                 |
|                            | XDM_UNSUPPORTEDINPUT   | Bit 13  1 - Unsupported feature/parameter in input 0 - Ignore       |
|                            | XDM_UNSUPPORTEDPARAM   | Bit 14  1 - Unsupported input parameter or configuration 0 - Ignore |
|                            | XDM_FATALERROR         | Bit 15  1 - Fatal error (stop encoding)  0 - Recoverable error      |

#### Note:

The remaining bits that are not mentioned in  $\mathtt{XDM\_ErrorBit}$  are interpreted as:

- □ Bit 16-32: Reserved
- □ Bit 8: Reserved
- ☐ Bit 0-7: Codec and implementation specific (see Section 4.2.1)

The algorithm can set multiple bits to 1 depending on the error condition.

The MPEG2 Decoder specific error status messages are listed in Section 4.2.1. The Value column indicates the decimal value of the last 8-bits reserved for codec specific error statuses.

# 4.2 Behavioral Specification of the Decoder

Behavioral specification defines how the decoder reacts to errors and recommended steps to be taken by the application to recover from such errors.

#### 4.2.1 Classification of Errors

Errors that the decoder returns can be grouped into the following categories:

- □ **Fatal errors** These are non-recoverable errors that cause the application to re-initialize, reset, or re-instantiate the decoder for resuming normal operation. The application cannot continue with the decoding until the decoder is reset.
- Non-Fatal bit stream errors These are errors for which the application can proceed with the decoding without resetting the decoder. The current frame is erroneous and hence decoder can continue with the decoding skipping the erroneous frame. The process() function returns FAILURE.
- □ Non-Fatal errors These are errors for which the decoder can continue decoding the current frame. The error does not affect the decoding process. The process() function returns SUCCESS and sets the extended error status accordingly.

Table 4-2. MPEG2 Decoder Fatal Error Statuses

| Group or<br>Enumeration Class | Symbolic Constant Name  | Value | Description or Evaluation                                        |
|-------------------------------|-------------------------|-------|------------------------------------------------------------------|
| MPEG2VDEC_ERROR               | MPEG2VDEC_ERROR_Failure | 1     | Decoding failed. Not supported in this version of MPEG2 Decoder. |

Table 4-3. MPEG2 Decoder Non-Fatal Bit stream Error Statuses

| Group or<br>Enumeration Class | Symbolic Constant Name                                       | Value | Description or Evaluation                                                                                                    |
|-------------------------------|--------------------------------------------------------------|-------|----------------------------------------------------------------------------------------------------|
| IMPEGDEC_ErrorSt<br>atus      | MPEG2VDEC_ERROR_bitstream_O verrun                           | 2     | Decoder has exhausted the given bit stream and run past available number of bits. This indicates either erroneous bit stream or insufficient data to decoder. |
|                               | MPEG2VDEC_ERROR_unsupported pictureSpatialScalableExten sion | 3     | Unsupported picture spatial scalable extension                                                                                                    |
| IMPEGDEC_ErrorSt<br>atus      | MPEG2VDEC_ERROR_unSupported pictureTemporalScalableExtension | 4     | Unsupported picture temporal scalable extension                                                                                                    |

| Group or<br>Enumeration Class | Symbolic Constant Name                  | Value | Description or Evaluation                                                                                                    |
|-------------------------------|-----------------------------------------|-------|----------------------------------------------------------------------------------------------------|
|                               | MPEG2VDEC_ERROR_errorneousB itstream    | 5     | Erroneous bit stream                                                                                                    |
|                               | MPEG2VDEC_ERROR_sliceVertic alPosition  | 6     | Slice position is outside the permissible range, and hence error in decoding.                                                     |
|                               | MPEG2VDEC_ERROR_corruptedHe ader        | 7     | Corrupted frame header                                                                                                    |
|                               | MPEG2VDEC_ERROR_unsupported Input       | 8     | Unsupported input stream                                                                                                    |
|                               | MPEG2VDEC_ERROR_incorrectWidthHeight    | 9     | Width and height of the input sequence is not in accordance with the maximum width and height                                     |
|                               | MPEG2VDEC_ERROR_nullOutputB ufPtrs      | 10    | Output buffer pointers passed by the application are NULL                                                                         |
|                               | MPEG2VDEC_ERROR_brokenLinkS et          | 11    | Frame cannot be decoded properly as the reference frame that is used for prediction is not available due to the action of editing |
|                               | MPEG2VDEC_ERROR_droppedFram e           | 12    | Frame dropped and is not decoded. See Note for details.                                                                           |
|                               | MPEG2VDEC_ERROR_noValidRefe rences      | 13    | Frame not decoded as the valid references required to decode it are unavailable due to dropped frame                              |
|                               | MPEG2VDEC_ERROR_noRefBuffer<br>ToFlush  | 14    | Reference buffer is not available to flush on calling control() API with FLUSH command                                            |
|                               | MPEG2VDEC_ERROR_nullInputBufPtr         | 17    | Input buffer pointer passed by the application is NULL                                                                            |
|                               | MPEG2VDEC_ERROR_insufficien toutBufSize | 18    | Output buffer size(s) provided by the application is not sufficient                                                               |
|                               | MPEG2VDEC_ERROR_nullPointer             | 19    | NULL pointer is passed by the application                                                                                         |
|                               | MPEG2VDEC_ERROR_invalidStru<br>ctSize   | 20    | Size of XDM structure(s) passed by the application is invalid                                                                     |

Table 4-4. MPEG2 Decoder Non-Fatal Error Statuses

| Group or<br>Enumeration Class | Symbolic Constant Name                         | Value | Description or Evaluation                                                                                                    |
|-------------------------------|------------------------------------------------|-------|----------------------------------------------------------------------------------------------------|
|                               | MPEG2VDEC_ERROR_insufficien<br>tUserDataBuffer | 15    | Size of the user buffer provided by the application is not sufficient to completely parse the user data                                                |
|                               | MPEG2VDEC_ERROR_nullDisplay<br>HdrBufPtrs      | 16    | Display header pointers<br>namely user data, sequence<br>display extension, and picture<br>display extension passed by<br>the application are NULL.    |
|                               | MPEG2VDEC_ERROR_invalidDisp<br>layHdrSizes     | 21    | Size of display header structure(s) namely user data, sequence display extension, and picture display extension passed by the application are invalid. |

#### Note:

The error MPEG2VDEC\_ERROR\_droppedFrame is applicable only for the trick play feature. Decoder returns -1 (IALG\_EFAIL) when this error is set. But, the application can continue decoding waiting for the valid frame.

Trick play includes the following three commands:

- ☐ Goto Next I Frame (P and B pictures are dropped)
- □ Skip B Frame (B pictures are dropped)
- □ Skip Current Frame (I/P/B picture is dropped)

For the non-fatal bitstream error

 ${\tt MPEG2VDEC\_ERROR\_sliceVerticalPosition,} \ \textbf{extended error is set} \\ \textbf{but the decoder returns } \ \texttt{SUCCESS}.$ 

### 4.2.2 Recommended Steps to Recover from Error

The various categories of MPEG2 Decoder specific errors and the recommended actions to be performed by the application to recover from these errors are listed in this section.

- ☐ In case of errors, the decoder returns current erroneous frame as NULL. The application can call control() API with FLUSH command to retrieve the valid reference buffer stored inside the decoder.
- ☐ In case of erroneous B frames, the application should not call control() API with FLUSH command if application intends to continue decoding.
- ☐ If the flags goto\_next\_I\_frame or reverse\_play of IMPEG2VDEC\_InArgs structure is set to 1, the application should not call control() API with FLUSH command.
- ☐ If application calls <code>control()</code> API with <code>FLUSH</code> command and references are not available to flush, decoder returns error <code>MPEG2VDEC\_ERROR\_noRefBufferToFlush</code>. This error will overwrite any previous extended error, if exists.
- □ Normally, on encountering the end of sequence code, decoder returns the last valid reference buffer locked inside. If the end of sequence is not present, the application can retrieve the last valid reference frame stored inside the decoder using the control() API with FLUSH command.
- ☐ If end of sequence code is encountered and application calls control() API with FLUSH command, decoder returns error MPEG2VDEC\_ERROR\_noRefBufferToFlush as no valid references are available to flush.
- □ At end of sequence, all the parameters of outArgs structure retain the previous values except frameIdentifier, frame\_num, displayBufs and outputID parameters that represent the last valid reference frame that is output by the decoder in display order.
- □ Both incase of error or non-error, to extract the information from the buffers maintained inside the decoder, the structure Buffer\_Entry can be used. This structure indicates the accepted buffer (Y) address and ID that is output by the decoder in display order at some point of time. The number of valid reference buffers stored is given by the valid buff entries parameter.
- ☐ The inbuf\_status field in IMPEG2VDEC\_OutArgs indicates the status of the input buffers passed by the application to the decoder.

The value of inbuf\_status field indicates:

O - Under Progress. The buffer is being used by the decoder but not yet accepted. This happens for field pictures. Decode is called twice to generate one frame output. The status of the buffer accepted or rejected is determined at the end of two decode calls. Hence when the first call to decode returns inbuf\_status value as 0 the same buffer should be passed again.

- □ 1 Accepted. Buffer is accepted.
- □ -1 Rejected. Buffer is rejected. The decoder rejects the buffer on encountering end of sequence, XDM PARSE HEADER, or an error.

#### Note:

- □ For non-erroneous field pictures, if the input ID of the second decode call is different from the input ID of the first, inbuf\_status field contains value −1 (Rejected) during the second decode call. This indicates that the second buffer is rejected. However the decoder will output the first buffer in display order.
- If the application encounters skipped frames, it may continue to repeatedly display the last buffer given out by the decoder skipped frame number of times. The output buffer descriptor contains the address of the next buffer to be displayed in sequence after the skipped frames.
- On encountering the following non-fatal errors, the application should take necessary corrective action before decoding further:

```
MPEG2VDEC_ERROR_nullInputBufPtr
MPEG2VDEC_ERROR_nullOutputBufPtrs
MPEG2VDEC_ERROR_insufficientoutBufSize
MPEG2VDEC ERROR incorrectWidthHeight
```

- □ The mandatory corrective actions could be to pass valid input/output buffer pointer(s) or output buffer size(s) or modify the maximum height and width according to the maximum resolution (D1, HDTV\_720p, HDTV\_1080I etc.) supported.
- □ For non-multiple of 16 streams, the decoded output is provided by the decoder in multiple of 16 resolution. Patch is present in the decoded stream that should be cropped by the application. The decoder does not do any padding. Hence the patch shall contain invalid data.

# 4.3 Data Structures

This section describes the XDM defined data structures that are common across codec classes. These XDM data structures can be extended to define any implementation specific parameters for a codec component.

# 4.3.1 Common XDM Data Structures

This section includes the following common XDM data structures:

- ☐ XDM\_BufDesc
- ☐ XDM AlgBufInfo
- ☐ IVIDEO\_BufDesc
- ☐ IVIDDEC Fxns
- ☐ IVIDDEC\_Params
- ☐ IVIDDEC\_DynamicParams
- ☐ IVIDDEC\_InArgs
- ☐ IVIDDEC\_Status
- ☐ IVIDDEC\_OutArgs

# 4.3.1.1 XDM\_BufDesc

# | Description

This structure defines the buffer descriptor for input and output buffers.

### | Fields

| Field     | Datatype   | Input/<br>Output | Description                                       |
|-----------|------------|------------------|---------------------------------------------------|
| **bufs    | XDAS_Int8  | Input            | Pointer to the vector containing buffer addresses |
| numBufs   | XDAS_Int32 | Input            | Number of buffers                                 |
| *bufSizes | XDAS_Int32 | Input            | Size of each buffer in bytes                      |

# 4.3.1.2 XDM\_AlgBufInfo

# | Description

This structure defines the buffer information descriptor for input and output buffers. This structure is filled when you invoke the  ${\tt control}$  () function with the XDM <code>GETBUFINFO</code> command.

### | Fields

| Field                                         | Datatype   | Input/<br>Output | Description                                   |
|-----------------------------------------------|------------|------------------|-----------------------------------------------|
| minNumInBufs                                  | XDAS_Int32 | Output           | Number of input buffers                       |
| minNumOutBufs                                 | XDAS_Int32 | Output           | Number of output buffers                      |
| <pre>minInBufSize[XDM_ MAX_IO_BUFFERS]</pre>  | XDAS_Int32 | Output           | Size in bytes required for each input buffer  |
| <pre>minOutBufSize[XDM _MAX_IO_BUFFERS]</pre> | XDAS_Int32 | Output           | Size in bytes required for each output buffer |

#### Note:

For MPEG2 Decoder, the buffer details are:

- □ Number of input buffer required is 1
- □ Number of output buffer required is 1 for YUV 422ILE and 3 for YUV420P
- ☐ There is no restriction on input buffer size except that it should contain atleast one frame of encoded data.
- □ Padding of 128 bytes of zeroes should be done by the application at the end of the input buffer for decoding error streams. This is

recommended to avoid decoder from accessing beyond numBytes provided, due to corrupted bitstream

□ The output buffer sizes (in bytes) for worst case HDTV\_1080I format are:

For YUV 420P: Y buffer = 1920 \* 1080 U buffer = 960 \* 544 V buffer = 960 \* 544

For YUV 422ILE:

Buffer = 1920 \* 1080 \* 2

These are the maximum buffer sizes but you can reconfigure depending on the format of the bit stream.

# 4.3.1.3 IVIDEO\_BufDesc

# | Description

This structure defines the buffer descriptor for input and output buffers.

# | Fields

| Field                        | Datatype   | Input/<br>Output | Description                                       |
|------------------------------|------------|------------------|---------------------------------------------------|
| numBufs                      | XDAS_Int32 | Input            | Number of buffers                                 |
| width                        | XDAS_Int32 | Input            | Padded width of the video data                    |
| *bufs[XDM_MAX_IO_BUFFERS]    | XDAS_Int8  | Input            | Pointer to the vector containing buffer addresses |
| bufSizes[XDM_MAX_IO_BUFFERS] | XDAS_Int32 | Input            | Size of each buffer in bytes                      |

# 4.3.1.4 IVIDDEC\_Fxns

# || Description

This structure contains pointers to all the XDAIS and XDM interface functions.

# | Fields

| Field    | Datatype   | Input/<br>Output | Description                                                                                           |
|----------|------------|------------------|----------------------------------------------------------------------------------------------------|
| ialg     | IALG_Fxns  | Input            | Structure containing pointers to all the XDAIS interface functions.                                   |
|          |            |                  | For more details, see <i>TMS320 DSP Algorithm</i> Standard API Reference (literature number SPRU360). |
| *process | XDAS_Int32 | Input            | Pointer to the process () function                                                                    |
| *control | XDAS_Int32 | Input            | Pointer to the control () function                                                                    |

# 4.3.1.5 IVIDDEC\_Params

# | Description

This structure defines the creation parameters for an algorithm instance object. Set this data structure to  $\mathtt{NULL}$ , if you are unsure of the values to be specified for these parameters.

# || Fields

| Field          | Datatype   | Input/<br>Output | Description                                                                                                    |
|----------------|------------|------------------|----------------------------------------------------------------------------------------------------|
| size           | XDAS_Int32 | Input            | Size of the basic or extended (if being used) data structure in bytes.                                                |
| maxHeight      | XDAS_Int32 | Input            | Maximum video height to be supported in pixels. Default value is 1088.                                                |
| maxWidth       | XDAS_Int32 | Input            | Maximum video width to be supported in pixels. Default value is 1920.                                                 |
| maxFrameRate   | XDAS_Int32 | Input            | Maximum frame rate in fps * 1000 to be supported.                                                                     |
| maxBitRate     | XDAS_Int32 | Input            | Maximum bit rate to be supported in bits per second. For example, if bit rate is 10 Mbps, set this field to 10485760. |
| dataEndianness | XDAS_Int32 | Input            | Endianness of input data. See                                                                                         |

| Field             | Datatype   | Input/<br>Output | Description                                                                                                    |
|-------------------|------------|------------------|----------------------------------------------------------------------------------------------------|
|                   |            |                  | XDM_DataFormat enumeration for details.  Default value is XDM_BYTE.                                                                                              |
| forceChromaFormat | XDAS_Int32 | Input            | Sets the output to the specified format. For example, if the output should be in YUV 4:2:2 interleaved (little endian) format, set this field to XDM_YUV_422ILE. |
|                   |            |                  | See XDM_ChromaFormat enumeration for details.  Default value is XDM_YUV_422ILE.                                                                                  |

# Note:

- $\hfill \square$  MPEG2 Decoder does not use the maxFrameRate and maxBitRate fields for creating the algorithm instance.
- □ Maximum video height and width supported are 1088 pixels and 1920 pixels respectively (for HDTV\_1080I format).

# 4.3.1.6 IVIDDEC\_DynamicParams

# || Description

This structure defines the run time parameters for an algorithm instance object. Set this data structure to  $\mathtt{NULL}$ , if you are unsure of the values to be specified for these parameters.

# || Fields

| Field         | Datatype   | Input/<br>Output | Description                                                                                                    |
|---------------|------------|------------------|----------------------------------------------------------------------------------------------------|
| size          | XDAS_Int32 | Input            | Size of the basic or extended (if being used) data structure in bytes.                                                                                                    |
| decodeHeader  | XDAS_Int32 | Input            | Number of access units to decode:  □ 0 (XDM_DECODE_AU) - Decode entire frame including all the headers  □ 1 (XDM_PARSE_HEADER) - Decode only one NAL unit Default value is 0.                                                                      |
| displayWidth  | XDAS_Int32 | Input            | <ul> <li>If the field is set to:</li> <li>□ 0 - Uses decoded image width as pitch</li> <li>□ If any other value greater than the decoded image width is given, then this value in pixels is used as pitch.</li> <li>Default value is 0.</li> </ul> |
| frameSkipMode | XDAS_Int32 | Input            | Frame skip mode. See IVIDEO_FrameSkip enumeration for details.                                                                                                    |

### Note:

☐ Frame skip is not supported. Set the frameSkipMode field to IVIDEO NO SKIP.

# 4.3.1.7 IVIDDEC\_InArgs

# | Description

This structure defines the run time input arguments for an algorithm instance object.

### | Fields

| Field    | Datatype   | Input/<br>Output | Description                                                                                                    |
|----------|------------|------------------|----------------------------------------------------------------------------------------------------|
| size     | XDAS_Int32 | Input            | Size of the basic or extended (if being used) data structure in bytes.                                                                                                    |
| numBytes | XDAS_Int32 | Input            | Size of input data (in bytes) provided to the algorithm for decoding                                                                                                    |
| inputID  | XDAS_Int32 | Input            | Application passes this ID to algorithm and decoder will attach this ID to the corresponding output frames. This is useful in case of re-ordering (for example, B frames). If there is no re-ordering, outputID field in the IVIDDEC_OutArgs data structure will be same as inputID field. |

#### Note:

For B-frames, MPEG2 Decoder copies the current inputID value to the outputID value of IVIDDEC\_OutArgs structure. However, for I and P frames, inputID value of the previous reference frame is copied to the outputID value of IVIDDEC\_OutArgs structure.

# 4.3.1.8 IVIDDEC\_Status

# | Description

This structure defines parameters that describe the status of an algorithm instance object.

# | Fields

| Field         | Datatype   | Input/<br>Output | Description                                                            |
|---------------|------------|------------------|------------------------------------------------------------------------|
| size          | XDAS_Int32 | Input            | Size of the basic or extended (if being used) data structure in bytes. |
| extendedError | XDAS_Int32 | Output           | Extended error code. See XDM_ErrorBit enumeration for details.         |
| outputHeight  | XDAS_Int32 | Output           | Output height in pixels                                                |

| Field              | Datatype       | Input/<br>Output | Description                                                                                |
|--------------------|----------------|------------------|--------------------------------------------------------------------------------------------|
| outputWidth        | XDAS_Int32     | Output           | Output width in pixels                                                                     |
| frameRate          | XDAS_Int32     | Output           | Average frame rate in fps * 1000. The average frame rate for all video decoders is 30 fps. |
| bitRate            | XDAS_Int32     | Output           | Average bit rate in bits per second                                                        |
| contentType        | XDAS_Int32     | Output           | Video content. See IVIDEO_ContentType enumeration for details.                             |
| outputChromaFormat | XDAS_Int32     | Output           | Output chroma format. See XDM_ChromaFormat enumeration for details.                        |
| bufInfo            | XDM_AlgBufInfo | Output           | Input and output buffer information. See XDM_AlgBufInfo data structure for details.        |

#### Note: The output chroma format for YUV 4:2:2 interleaved is as shown: u00 y00 v00 y01 u02 y02 v02 y03 y11 u00 y10 v00 u02 y12 v02 y13 u20 y20 y21 u22 y22 y23 v20 v22 u20 y30 v20 y31 u22 y32 v22 y33 . u40 y40 u42 y42 v40 y41 v42 y43 v40 u40 y50 y51 u42 y52 v42 y53 . u60 y60 v60 y61 u62 y62 v62 y63 u60 y70 v60 y71 u62 y72 y73 v62

# 4.3.1.9 IVIDDEC\_OutArgs

# || Description

This structure defines the run time output arguments for an algorithm instance object.

# | Fields

| Field            | Datatype           | Input/<br>Output | Description                                                                                                    |
|------------------|--------------------|------------------|----------------------------------------------------------------------------------------------------|
| size             | XDAS_Int32         | Input            | Size of the basic or extended (if being used) data structure in bytes.                                                                                                    |
| extendedError    | XDAS_Int32         | Output           | Extended error code. See XDM_ErrorBit enumeration for details.                                                                                                    |
| bytesConsumed    | XDAS_Int32         | Output           | Bytes consumed per decode call                                                                                                    |
| decodedFrameType | XDAS_Int32         | Output           | Decoded frame type. See IVIDEO_FrameType enumeration for more details.                                                                                                    |
| outputID         | XDAS_Int32         | Output           | Output ID. See inputID field description in IVIDDEC_InArgs data structure for details.                                                                                                    |
| displayBufs      | IVIDEO_Buf<br>Desc | Output           | Decoder fills this structure to denote the buffer pointers for current frames. In case of sequences having I and P frames only, these values are identical to the output buffers (outBufs) passed using the process call. |

### Note:

For B-frames, MPEG2 Decoder copies the current inputID value to the outputID value of IVIDDEC\_OutArgs structure. However, for I and P frames, inputID value of the previous reference frame is copied to the outputID value of IVIDDEC OutArgs structure.

# 4.3.2 MPEG2 Decoder Data Structures

This section includes the following MPEG2 Decoder specific extended data structures:

- ☐ IMPEG2VDEC\_Params
- ☐ IMPEG2VDEC\_DynamicParams
- ☐ IMPEG2VDEC\_InArgs
- ☐ IMPEG2VDEC\_Status
- ☐ IMPEG2VDEC\_OutArgs

# 4.3.2.1 IMPEG2VDEC\_Params

# || Description

This structure defines the creation parameters and any other implementation specific parameters for the MPEG2 Decoder instance object. The creation parameters are defined in the XDM data structure, IVIDDEC Params.

# || Fields

| Field        | Datatype       | Input/<br>Output | Description                                    |
|--------------|----------------|------------------|------------------------------------------------|
| viddecParams | IVIDDEC_Params | Input            | See IVIDDEC_Params data structure for details. |

# 4.3.2.2 IMPEG2VDEC\_DynamicParams

# || Description

This structure defines the run time parameters and any other implementation specific parameters for the MPEG2 Decoder instance object. The run time parameters are defined in the XDM data structure, IVIDDEC DynamicParams.

# | Fields

| Field               | Datatype              | Input/<br>Output | Description                                           |
|---------------------|-----------------------|------------------|-------------------------------------------------------|
| viddecDynamicParams | IVIDDEC_DynamicParams | Input            | See IVIDDEC_DynamicParams data structure for details. |

| Field              | Datatype   | Input/<br>Output | Description                                                                                                    |
|--------------------|------------|------------------|----------------------------------------------------------------------------------------------------|
| ppNone             | XDAS_Int32 | Input            | □ 1 - Indicates no post processing is done on decoded output and the output will always be in 4:2:0 planar format. The decoder reference buffers are exposed as output buffers. Hence instead of output buffers being passed to algorithm, it returns reference buffers. □ 0 - Indicates post processing can be done on the decoded output. Algorithm uses the application provided display buffers for outputting decoded data. Default value is 0. |
| dyna_chroma_format | XDAS_Int32 | Input            | Sets the output to the specified format at the frame level. To use this feature, forceChromaFormat of IVIDDEC_Params structure should be set to XDM_YUV_422ILE.  See XDM_ChromaFormat enumeration for details.  Default value is XDM_YUV_422ILE.                                                                                                    |

#### Note:

- ☐ If dyna\_chroma\_format is not used, it should always be set same as forceChromaFormat of IVIDDEC Params structure.
- ☐ If dyna\_chroma\_format is used, "GETBUFINFO" should be invoked after calling "SETPARAMS" to get the buffer allocation information accordingly.
- ☐ If ppNone = 1, forceChromaFormat of IVIDDEC\_Params structure and dyna\_chroma\_format of IMPEG2VDEC\_DynamicParams structure should always be set to XDM YUV 420P.
- ☐ If ppNone = 0, the post processing that can be done on the decoded output is conversion from XDM\_YUV\_420P to XDM\_YUV\_422ILE.

# 4.3.2.3 IMPEG2VDEC\_InArgs

### | Description

This structure defines the run time input arguments for the MPEG2 Decoder instance object.

# || Fields

| Field               | Datatype       | Input/<br>Output | Description                                                                                                    |
|---------------------|----------------|------------------|----------------------------------------------------------------------------------------------------|
| viddecInArgs        | IVIDDEC_InArgs | Input            | See IVIDDEC_InArgs data structure for details.                                                                                                    |
| displayFieldReorder | XDAS_UInt32    | Input            | <ul> <li>1 - Reorder the bottom field in case of non-progressive sequences where bottom field is sent ahead of top field for frame pictures.</li> <li>0 - No reordering.</li> <li>Default value is 0.</li> </ul>                                                                                    |
| frameLevelByteSwap  | XDAS_UInt32    | Input            | <ul> <li>1 - Enable byte swap inside the decoder only for the current frame number of bytes. This flag restricts the byte swap at the frame level for optimization.</li> <li>0 - Byte swap the input buffer up to the numBytes provided by the application.</li> <li>Default value is 0.</li> </ul> |
| no_delay_display    | XDAS_UInt32    | Input            | <ul> <li>1 - Decoded output of the first I frame of the sequence is given back immediately to the application for display.</li> <li>0 - Normal operation. There is one frame delay before providing the first I frame to the application.</li> </ul> Default value is 0.                            |
| goto_next_I_frame   | XDAS_UInt32    | Input            | <ul> <li>1 - Only I frames are decoded until the flag is reset.</li> <li>0 - All the frames are decoded.</li> <li>Default value is 0.</li> </ul>                                                                                                    |
| skip_B_frame        | XDAS_UInt32    | Input            | <ul> <li>1 - B frames are skipped until the flag is reset.</li> <li>0 - B frames are decoded.</li> <li>Default value is 0.</li> </ul>                                                                                                    |
| skip_curr_frame     | XDAS_UInt32    | Input            | <ul> <li>1 - Current frame is skipped until the flag is reset.</li> <li>0 - No skip.</li> <li>Default value is 0.</li> </ul>                                                                                                    |
| seek_frame_end      | XDAS_UInt32    | Input            | Controls the behavior of the decoder in case of dropped frame.  1 - Decoder seeks to the end of the frame, updates bytes consumed accordingly and returns to the application.  0 - Decoder returns with bytes consumed set to zero.                                                                 |
| getDisplayHdrInfo   | XDAS_UInt32    | Input            | <ul> <li>1 - Decoder exposes the headers user<br/>data, sequence display extension, and<br/>picture display extension.</li> </ul>                                                                                                    |

| Field             | Datatype    | Input/<br>Output | Description                                                                                                    |
|-------------------|-------------|------------------|----------------------------------------------------------------------------------------------------|
|                   |             |                  | ☐ 0 - Display headers are not exposed.  Default value is 0.                                                                                                    |
| *user_data        | XDM_BufDesc | Input            | Pointer to User_Data structure                                                                                                    |
| *seq_display_ext  | XDM_BufDesc | Input            | Pointer to Sequence_Display_Extension structure                                                                                                    |
| *pict_display_ext | XDM_BufDesc | Input            | Pointer to Picture_Display_Extension structure                                                                                                    |
| reverse_play      | XDAS_UInt32 | Input            | <ul> <li>1 - Decoder uses the reference buffers that the application provides for reconstruction instead of the internal reference buffers. This command starts the decoder in reverse play mode.</li> <li>0 - Normal decoding. Internal reference buffers are used for reconstruction.</li> <li>Default value is 0.</li> </ul> |
| *forwd_ref        | XDM_BufDesc | Input            | If reverse_play is set to 1, forward reference frame pointer                                                                                                    |
| *backwd_ref       | XDM_BufDesc | Input            | If reverse_play is set to 1, backward reference frame pointer                                                                                                    |
| robustness_level  | XDAS_UInt32 | Input            | <ul> <li>Indicates level of robustness of the decoder.</li> <li>1 - Current level of robustness</li> <li>0 - Robustness level is less with the risk of little system instability.</li> <li>Default value is 1.</li> </ul>                                                                                                    |

# Note:

- ☐ The flag seek\_frame\_end is always used in conjunction with one of the flags goto\_next\_I\_frame, skip\_B\_frame, or skip\_curr\_frame.
- □ Flag no\_delay\_display should always be set to 1 if goto\_next\_I\_frame or reverse\_play is set to 1.

For reverse play, reference buffers should be provided by the application in 420 planar format only. In other words, decoder requires three forward reference buffers and three backward reference buffers for reconstruction.

# 4.3.2.3.1 User\_Data

# | Description

This structure contains user data bytes.

| Fields

| Field    | Datatype   | Input/<br>Output | Description                  |
|----------|------------|------------------|------------------------------|
| size     | XDAS_Int32 | Output           | Size of user buffer in bytes |
| *userBuf | XDAS_Int8  | Output           | Start address of user buffer |

# 4.3.2.3.2 Sequence\_Display\_Extension

# || Description

This structure defines the sequence level display information.

# || Fields

| Field            | Datatype   | Input/<br>Output | Description                                                                   |
|------------------|------------|------------------|-------------------------------------------------------------------------------|
| video_format     | XDAS_Int32 | Output           | Representation of the pictures before being coded like NTSC, PAL and so forth |
| display_hor_size | XDAS_Int32 | Output           | Display horizontal size                                                       |
| display_ver_size | XDAS_Int32 | Output           | Display vertical size                                                         |

### 4.3.2.3.3 Picture\_Display\_Extension

### | Description

This structure defines the picture level display information.

#### | Fields

| Field               | Datatype   | Input/<br>Output | Description                                                     |
|---------------------|------------|------------------|-----------------------------------------------------------------|
| *frm_cen_hor_offset | XDAS_Int32 | Output           | Pointer to array of horizontal offsets                          |
| *frm_cen_ver_offset | XDAS_Int32 | Output           | Pointer to array of vertical offsets                            |
| frm_cen_offsets     | XDAS_Int32 | Output           | Number of frame center offsets present. The maximum value is 3. |

#### Note:

- ☐ Application has to allocate memory for the structures User\_Data, Sequence\_display\_extension, and
  Picture display extension using IMPEG2VDEC InArgs.
- ☐ The updated structures are provided by the decoder using extended structure IMPEG2VDEC OutArgs.
- Both horizontal offsets and vertical offsets are in units of 1/16th sample.
- ☐ The number of horizontal and vertical offsets depends on the value frm cen offsets.
- ☐ If the memory allocated to any one of the structures User\_Data,
  Sequence\_Display\_Extension, and
  Picture\_Display\_Extension is NULL, decoder returns error
  MPEG2VDEC\_ERROR\_nullDisplayHdrBufPtrs. None of the display
  headers are parsed. These updated IMPEG2VDEC\_OutArgs
  structures may contain invalid data.

### 4.3.2.3.4 Buffer\_Entry

### | Description

This structure provides the buffer address accepted and held by the decoder.

### | Fields

| Field         | Datatype    | Input/<br>Output | Description                                                                     |
|---------------|-------------|------------------|---------------------------------------------------------------------------------|
| inBuf_address | XDAS_UInt32 | Output           | Accepted buffer (Y) address that will be output by the decoder in display order |
| inputID       | XDAS_Int32  | Output           | Input ID of the accepted buffer                                                 |

# 4.3.2.4 IMPEG2VDEC\_Status

# | Description

This structure defines parameters that describe the status of the MPEG2 Decoder and any other implementation specific parameters. The status parameters are defined in the XDM data structure, IVIDDEC Status.

# || Fields

| Field                                    | Datatype       | Input/<br>Output | Description                                                                                                    |
|------------------------------------------|----------------|------------------|----------------------------------------------------------------------------------------------------|
| viddecStatus                             | IVIDDEC_Status | Output           | See IVIDDEC_Status data structure for details                                                                                                    |
| displayBufinfo                           | IVIDEO_BufDesc | Output           | Buffer information for current displayable frame. See IVIDEO_BufDesc data structure for details. If the control() API is called with FLUSH command, decoder returns the buffer information for the valid reference frame stored inside the decoder. |
| outputID                                 | XDAS_Int32     | Output           | See IVIDDEC_OutArgs data structure for details. If the control() API is called with FLUSH command, this ID indicates the valid reference frame stored inside the decoder.                                                                           |
| acceptedBufs[X<br>DM_MAX_IO_BUFF<br>ERS] | Buffer_Entry   | Output           | Accepted buffer addresses stored internally by the decoder                                                                                                    |
| <pre>valid_buff_ent ries</pre>           | XDAS_UInt8     | Output           | Valid number of structures in the array acceptedBufs                                                                                                    |

#### Note:

If the <code>control()</code> API is called with <code>FLUSH</code> command, decoder updates only the fields <code>extendedError</code> of the <code>IVIDDEC\_Status</code> structure, <code>displayBufinfo</code>, and <code>OutputID</code> of the <code>IMPEG2VDEC\_Status</code> structure.

# 4.3.2.5 IMPEG2VDEC\_OutArgs

# | Description

This structure defines the run time output arguments for the MPEG2 Decoder instance object.

### | Fields

| Field                | Datatype        | Input/<br>Output | Description                                                                                                    |
|----------------------|-----------------|------------------|----------------------------------------------------------------------------------------------------|
| viddecOutArgs        | IVIDDEC_OutArgs | Output           | See IVIDDEC_OutArgs data structure for details.                                                                                                    |
| frameIdentifier      | XDAS_UInt32     | Output           | Timestamp of the frame returned by the decoder in the display order. This parameter is set based on the inputID.                                                      |
| is_mpeg2             | XDAS_Int8       | Output           | Indicates MPEG2 streams. This field is set to zero for MPEG1 streams.                                                                                                 |
| topfirst             | XDAS_Int8       | Output           | Set to one if top field comes before bottom field                                                                                                    |
| end_of_seq           | XDAS_Int8       | Output           | End of sequence flag, may be used for displaying the last frame stored in buffer                                                                                      |
| repeatfield          | XDAS_Int8       | Output           | Repeat first field. This field is applicable only for frame pictures. For a field picture, this field is set to zero. Not supported in this version of MPEG2 Decoder. |
| stepSize             | XDAS_Int8       | Output           | Quantization step size used in the frame                                                                                                    |
| display_width        | XDAS_Int32      | Output           | Display width in pixels                                                                                                    |
| display_height       | XDAS_Int32      | Output           | Display height in pixels                                                                                                    |
| pict_struct          | ePicStrFormat   | Output           | Indicates decoded picture type. In case of field picture, the TOP or BOTTOM field can be identified by looking at this. See Table 4-1 (ePicStrFormat) for details.    |
| progressive_frame    | XDAS_Int8       | Output           | Frame type:  1 - Progressive  0 - Interlaced                                                                                                    |
| progressive_sequence | XDAS_Int8       | Output           | Sequence type:  1 - Progressive  0 - Non-progressive                                                                                                    |
| closed_gop           | XDAS_Int8       | Output           | B-pictures encoded using only backward prediction or intra coding                                                                                                    |
| broken_link          | XDAS_Int8       | Output           | B-pictures cannot be correctly decoded                                                                                                    |

| Field             | Datatype    | Input/<br>Output | Description                                                                                                    |
|-------------------|-------------|------------------|----------------------------------------------------------------------------------------------------|
| frame_num         | XDAS_Int32  | Output           | Frame number of the decoded picture in the display order. This parameter is parsed from the bit stream. It corresponds to the field "temporal_reference" of the "Picture Header". |
| inbuf_status      | XDAS_Int8   | Output           | Status of the display buffer passed by the application to the decoder:  0 - Under progress 1 - Buffer is accepted -1 - Buffer is rejected                                         |
| new_user_data     | XDAS_Int8   | Output           | Set to 1 if user data is parsed from the current frame                                                                                                    |
| new_seq_display   | XDAS_Int8   | Output           | Set to 1 if sequence display extension is parsed from the current frame                                                                                                    |
| new_pict_display  | XDAS_Int8   | Output           | Set to 1 if picture display extension is parsed from the current frame                                                                                                    |
| *user_data        | XDM_BufDesc | Output           | Pointer to the User_Data structure                                                                                                    |
| *seq_display_ext  | XDM_BufDesc | Output           | Pointer to the Sequence_Display_Extension structure                                                                                                    |
| *pict_display_ext | XDM_BufDesc | Output           | Pointer to the Picture_Display_Extension structure                                                                                                    |
| aspect_ratio      | XDAS_Int8   | Output           | Aspect ratio information                                                                                                    |

# 4.4 Interface Functions

This section describes the Application Programming Interfaces (APIs) used in the MPEG2 Decoder. The APIs are logically grouped into the following categories:

```
    Creation - algNumAlloc(), algAlloc()
    Initialization - algInit()
    Control - control()
    Data processing - algActivate(), process(), algDeactivate()
    Termination - algFree()
```

You must call these APIs in the following sequence:

- 1) algNumAlloc()
- 2) algAlloc()
- 3) algInit()
- 4) algActivate()
- 5) process()
- 6) algDeactivate()
- 7) algFree()

 ${\tt control}$  () can be called any time after calling the  ${\tt algInit}$  () API.

algNumAlloc(), algAlloc(), algInit(), algActivate(), algDeactivate(), and algFree() are standard XDAIS APIs. This document includes only a brief description for the standard XDAIS APIs. For more details, see *TMS320 DSP Algorithm Standard API Reference* (literature number SPRU360).

#### 4.4.1 Creation APIs

Creation APIs are used to create an instance of the component. The term creation could mean allocating system resources, typically memory.

 $\mathtt{algNumAlloc}$  ( ) — determine the number of buffers that an algorithm

requires

| Synopsis

XDAS Int32 algNumAlloc(Void);

| Arguments

Void

| Return Value

XDAS Int32; /\* number of buffers required \*/

| Description

 $\verb|algNumAlloc|| is the number of buffers that the \verb|algAlloc|| is method requires. This operation allows you to allocate sufficient space to the latter of the latter of$ 

call the  ${\tt algAlloc}\,()$  method.

algNumAlloc() may be called at any time and can be called repeatedly

without any side effects. It always returns the same result. The

algNumAlloc() API is optional.

For more details, see TMS320 DSP Algorithm Standard API Reference

(literature number SPRU360).

| See Also

algAlloc()

 ${\tt algAlloc()}$  — determine the attributes of all buffers that an algorithm requires

# || Synopsis

XDAS\_Int32 algAlloc(const IALG\_Params \*params, IALG\_Fxns
\*\*parentFxns, IALG MemRec memTab[]);

### | Arguments

IALG\_Params \*params; /\* algorithm specific attributes \*/
IALG\_Fxns \*\*parentFxns;/\* output parent algorithm
functions \*/
IALG MemRec memTab[]; /\* output array of memory records \*/

#### | Return Value

XDAS Int32 /\* number of buffers required \*/

### | Description

algAlloc() returns a table of memory records that describe the size, alignment, type, and memory space of all buffers required by an algorithm. If successful, this function returns a positive non-zero value indicating the number of records initialized.

The first argument to algAlloc() is a pointer to a structure that defines the creation parameters. This pointer may be NULL; however, in this case, algAlloc() must assume default creation parameters and must not fail.

The second argument to <code>algAlloc()</code> is an output parameter. <code>algAlloc()</code> may return a pointer to its parent's IALG functions. If an algorithm does not require a parent object to be created, this pointer must be set to <code>NULL</code>.

The third argument is a pointer to a memory space of size nbufs \* sizeof(IALG\_MemRec) where, nbufs is the number of buffers returned by algNumAlloc() and IALG\_MemRec is the buffer-descriptor structure defined in ialg.h.

After calling this function, memTab[] is filled up with the memory requirements of an algorithm.

For more details, see *TMS320 DSP Algorithm Standard API Reference* (literature number SPRU360).

#### | See Also

algNumAlloc(), algFree()

#### 4.4.2 Initialization API

Initialization API is used to initialize an instance of the algorithm. The initialization parameters are defined in the Params structure (see Data Structures section for details).

algInit() - initialize an algorithm instance

### | Synopsis

XDAS\_Int32 algInit(IALG\_Handle handle, IALG\_MemRec memTab[], IALG\_Handle parent, IALG\_Params \*params);

# || Arguments

```
IALG_Handle handle; /* algorithm instance handle*/
IALG_memRec memTab[]; /* array of allocated buffers */
IALG_Handle parent; /* handle to the parent instance */
IALG_Params *params; /* algorithm initialization
parameters */
```

### | Return Value

```
IALG_EOK; /* status indicating success */
IALG_EFAIL; /* status indicating failure */
```

### || Description

algInit() performs all initialization necessary to complete the run time creation of an algorithm instance object. After a successful return from algInit(), the instance object is ready to be used to process data.

The first argument to algInit() is a handle to an algorithm instance. This value is initialized to the base field of memTab[0].

The second argument is a table of memory records that describe the base address, size, alignment, type, and memory space of all buffers allocated for an algorithm instance. The number of initialized records is identical to the number returned by a prior call to <code>algAlloc()</code>.

The third argument is a handle to the parent instance object. If there is no parent object, this parameter must be set to NULL.

The last argument is a pointer to a structure that defines the algorithm initialization parameters.

For more details, see *TMS320 DSP Algorithm Standard API Reference* (literature number SPRU360).

#### | See Also

```
algAlloc(), algMoved()
```

### 4.4.3 Control API

Control API is used for controlling the functioning of the algorithm instance during run time. This is done by changing the status of the controllable parameters of the algorithm during run time. These controllable parameters are defined in the Status data structure (see Data Structures section for details).

### | Synopsis

control () - change run time parameters and query the status

XDAS\_Int32 (\*control) (IVIDDEC\_Handle handle, IVIDDEC\_Cmd
id, IVIDDEC\_DynamicParams \*params, IVIDDEC\_Status
\*status);

### | Arguments

```
IVIDDEC_Handle handle; /* algorithm instance handle */
IVIDDEC_Cmd id; /* algorithm specific control commands*/
IVIDDEC_DynamicParams *params /* algorithm run time
parameters */
IVIDDEC_Status *status /* algorithm instance status
parameters */
```

#### | Return Value

```
IALG_EOK; /* status indicating success */
IALG_EFAIL; /* status indicating failure */
```

### || Description

This function changes the run time parameters of an algorithm instance and queries the algorithm's status. control() must only be called after a successful call to algInit() and must never be called after a call to algFree().

The first argument to control() is a handle to an algorithm instance.

The second argument is an algorithm specific control command. See <code>XDM\_CmdId</code> enumeration for details.

The third and fourth arguments are pointers to the IVIDDEC\_DynamicParams and IVIDDEC\_Status data structures respectively.

#### Note:

If you are using extended data structures, the third and fourth arguments must be pointers to the extended DynamicParams and Status data structures respectively. Also, ensure that the size field is set to the size of the extended data structure. Depending on the value set for the size field, the algorithm uses either basic or extended parameters.

### | Preconditions

The following conditions must be true prior to calling this function; otherwise, its operation is undefined.

- □ control() can only be called after a successful return from algInit() and algActivate().
- ☐ If algorithm uses DMA resources, control() can only be called after a successful return from DMAN3 init().
- □ handle must be a valid handle for the algorithm's instance object.

#### | Postconditions

The following conditions are true immediately after returning from this function.

- ☐ If the control operation is successful, the return value from this operation is equal to IALG\_EOK; otherwise it is equal to either IALG EFAIL or an algorithm specific return value.
- ☐ If the control command is not recognized, the return value from this operation is not equal to IALG EOK.

# || Example

See test application file, TestAppDecoder.c available in the \Client\Test\Src sub-directory.

#### | See Also

```
algInit(), algActivate(), process()
```

# 4.4.4 Data Processing API

Data processing API is used for processing the input data.

algActivate() - initialize scratch memory buffers prior to processing.

 $\parallel Synopsis$ 

Void algActivate(IALG Handle handle);

|| Arguments

IALG\_Handle handle; /\* algorithm instance handle \*/

| Return Value

Void

| Description

 $\verb|algActivate|()| initializes any of the instance's scratch buffers using the persistent memory that is part of the algorithm's instance object.$ 

The first (and only) argument to algActivate() is an algorithm instance handle. This handle is used by the algorithm to identify various buffers that must be initialized prior to calling any of the algorithm's processing methods.

For more details, see *TMS320 DSP Algorithm Standard API Reference*. (literature number SPRU360).

|| See Also

algDeactivate()

# | Synopsis

process() - basic encoding/decoding call

XDAS\_Int32 (\*process)(IVIDDEC\_Handle handle, XDM\_BufDesc \*inBufs, XDM\_BufDesc \*outBufs, IVIDDEC\_InArgs \*inargs, IVIDDEC OutArgs \*outargs);

### | Arguments

```
IVIDDEC_Handle handle; /* algorithm instance handle */

XDM_BufDesc *inBufs; /* algorithm input buffer descriptor
*/

XDM_BufDesc *outBufs; /* algorithm output buffer descriptor
*/

IVIDDEC_InArgs *inargs /* algorithm runtime input
arguments */

IVIDDEC_OutArgs *outargs /* algorithm runtime output
arguments */
```

### | Return Value

```
IALG_EOK; /* status indicating success */
IALG_EFAIL; /* status indicating failure */
```

### || Description

This function does the basic encoding/decoding. The first argument to process () is a handle to an algorithm instance.

The second and third arguments are pointers to the input and output buffer descriptor data structures respectively (see XDM\_BufDesc data structure for details).

The fourth argument is a pointer to the <code>IVIDDEC\_InArgs</code> data structure that defines the run time input arguments for an algorithm instance object.

The last argument is a pointer to the IVIDDEC\_OutArgs data structure that defines the run time output arguments for an algorithm instance object.

### Note:

If you are using extended data structures, the fourth and fifth arguments must be pointers to the extended InArgs and OutArgs data structures respectively. Also, ensure that the size field is set to the size of the extended data structure. Depending on the value set for the size field, the algorithm uses either basic or extended parameters.

#### | Preconditions

The following conditions must be true prior to calling this function; otherwise, its operation is undefined.

□ process() can only be called after a successful return from algInit() and algActivate().

- ☐ If algorithm uses DMA resources, process() can only be called after a successful return from DMAN3 init().
- □ handle must be a valid handle for the algorithm's instance object.
- Buffer descriptor for input and output buffers must be valid.
- Input buffers must have valid input data.

### || Postconditions

The following conditions are true immediately after returning from this function.

- ☐ If the process operation is successful, the return value from this operation is equal to IALG\_EOK; otherwise it is equal to either IALG\_EFAIL or an algorithm specific return value.
- ☐ After successful return from process() function, algDeactivate() can be called.

# || Example

See test application file, TestAppDecoder.c available in the \Client\Test\Src sub-directory.

# | See Also

algInit(), algDeactivate(), control()

#### Note:

A video encoder or decoder cannot be preempted by any other encoder or decoder instance. That is, you cannot perform task switching while encode/decode of a particular frame is in progress. Pre-emption can happen only at frame boundaries and after algDeactivate() is called.

algDeactivate() - save all persistent data to non-scratch memory

 $\parallel Synopsis$ 

Void algDeactivate(IALG Handle handle);

|| Arguments

IALG\_Handle handle; /\* algorithm instance handle \*/

| Return Value

Void

| Description

algDeactivate() saves any persistent information to non-scratch buffers using the persistent memory that is part of the algorithm's instance object.

The first (and only) argument to <code>algDeactivate()</code> is an algorithm instance handle. This handle is used by the algorithm to identify various buffers that must be saved prior to next cycle of <code>algActivate()</code> and processing.

For more details, see *TMS320 DSP Algorithm Standard API Reference* (literature number SPRU360).

|| See Also

algActivate()

### 4.4.5 Termination API

Termination API is used to terminate the algorithm instance and free up the memory space that it uses.

 ${\tt algFree}\,()$  — determine the addresses of all memory buffers used by the algorithm

| Synopsis

XDAS\_Int32 algFree(IALG\_Handle handle, IALG\_MemRec memTab[]);

| Arguments

IALG\_Handle handle; /\* handle to the algorithm instance \*/
IALG MemRec memTab[]; /\* output array of memory records \*/

|| Return Value

XDAS Int32; /\* Number of buffers used by the algorithm \*/

| Description

<code>algFree()</code> determines the addresses of all memory buffers used by the algorithm. The primary aim of doing so is to free up these memory regions after closing an instance of the algorithm.

The first argument to algFree() is a handle to the algorithm instance.

The second argument is a table of memory records that describe the base address, size, alignment, type, and memory space of all buffers previously allocated for the algorithm instance.

For more details, see *TMS320 DSP Algorithm Standard API Reference* (literature number SPRU360).

| See Also

algAlloc()